|                                                                                                    |                                                                                                    | VCS Version Control Systems SVN - Subversion Git Versioning                                                                                                    |  |  |  |
|----------------------------------------------------------------------------------------------------|----------------------------------------------------------------------------------------------------|----------------------------------------------------------------------------------------------------|--|--|--|
|                                                                                                    | Overview of the Lecture                                                                                                    |                                                                                                    |  |  |  |
| Version Control Systems                                                                                                    | Part 1 – Version Control Systems                                                                                                    |                                                                                                    |  |  |  |
| Jan Faigl<br>Department of Computer Science<br>Faculty of Electrical Engineering<br>Czech Technical University in Prague<br>Lecture 12<br>B3B36PRG – C Programming Language                                                                                                    | Introduction and Terminology<br>Version Control Systems<br>SVN - Subversion<br>Git<br>Versioning                                                                                                    | Part I<br>Part 1 – Version Control Systems (VCSs)                                                                                                    |  |  |  |
| Jan Faigl, 2017         B3B36PRG - Lecture 12: Version Control Systems         1 / 47           VCS         Version Control Systems         SVN - Subversion         Git         Versioning                                                                                                    | Jan Faigl, 2017         B3B36PRG - Lecture 12: Version Control Systems         2 / 47           VCS         Version Control Systems         SVN - Subversion         Git         Versioning                                                                                                    | Jan Faigl, 2017 B3B36PRG – Lecture 12: Version Control Systems 3 / 47<br>VCS Version Control Systems SVN - Subversion Git Versioning                                                                                                    |  |  |  |
| What is Version Control?                                                                                                    | Version Control System                                                                                                    | Benefits of Version Control System (VCS)                                                                                                    |  |  |  |
| <ul> <li>Working on a project or an assignment, we can tend to "backup" our early achievements mostly "just for sure"</li> <li>hw01</li> <li>hw01.old</li> <li>hw01.old</li> <li>hw01.old3</li> </ul> We may try a new approach, e.g., for optional assignment, but we would like to preserve the previous (working) approach We may also want to backup the files to avoid file/work lost in a case of hard/solid drive failure We need to save it to a reliable medium. Finally, we need a way how to distributed and communicate our changes to other members of our development team   | <ul> <li>Version Control System (VCS) is a tool or set of tools that provides management of changes to files over time</li> <li>Uniquely identified changes (what)</li> <li>Time stamps of the changes (when)</li> <li>Author of the changes (who)</li> <li>VCS can be</li> <li>Manual (by hand) e.g., "save as"</li> <li>Creating multiple copies of files and changes documented in an annotation</li> <li>Backups of the file systems (e.g., snapshots)</li> <li>Files shared between team members</li> <li>Automated version control</li> <li>System or application manages changes</li> <li>Version tracking is managed internally by the system or application</li> <li>It may provide further support for collaboration (team development)</li> </ul> | <ul> <li>VCS provides numerous benefits for both working environment<br/>(individual and team)</li> <li>Individual benefits <ul> <li>Backups with tracking changes</li> <li>Tagging - marking the particular version in time</li> <li>Branching - multiple versions</li> <li>Tracking changes</li> <li>Revert (undo) changes</li> </ul> </li> <li>Team benefits <ul> <li>Working on the same code sources in a team of several developers</li> <li>Merging concurrent changes</li> <li>Support for conflicts resolution when the same file (the same part of the file) has been simultaneously changed by several developers</li> <li>Determine the author and time of the changes</li> </ul> </li> </ul>                                                           |  |  |  |
| Jan Faigl, 2017 B3B36PRG – Lecture 12: Version Control Systems 5 / 47                                                                                                    | Jan Faigl, 2017 B3B36PRG – Lecture 12: Version Control Systems 6 / 47                                                                                                    | Jan Faigl, 2017 B3B36PRG – Lecture 12: Version Control Systems 7 / 47                                                                                                    |  |  |  |
| vcs Version Control Systems SVN - Subversion Git Versioning History Overview                                                                                                    | VCS Version Control Systems SVN - Subversion Git Versioning<br>Revision Control System (RCS) – Commands                                                                                                    | VCS Version Control Systems SVN - Subversion Git Versioning<br>Revision Control System (RCS) - Example<br>1 § mkdir vork<br>2 § cd vork<br>3 § vim main. mh<br>4 § mkdir RCS                                                                                                    |  |  |  |
| <ul> <li>1972 - Source Code Control System (SCCS) UNIX</li> <li>Store changes using deltas</li> <li>Keeps multiple versions of a complete directory</li> <li>Keeps original documents and changes from one version to the next</li> <li>1982 - Revision Control System (RCS) UNIX</li> <li>Keeps the current version and applies changes to go back to older versions</li> <li>Single file at a time</li> <li>1986 - Concurrent Versions Systems (CVS)</li> <li>Start as scripts on top of the RCS</li> <li>Handle multiple files at a time</li> <li>Client-Server architecture</li> </ul> | <ul> <li>Create a directory for storing rcs files, e.g., /etc</li> <li>co -1 file - check out a file and lock it<br/>Locking by means the file can be checked back in</li> <li>ci file - check in a revision (put the file under rcs control)</li> <li>rcs -1 file - lock a file already checked out</li> <li>rcsdiff files - report on differences between files</li> <li>merge files - merge two files into an original file<br/>The results has to be checked, it is not a magic!</li> </ul>                                                                                                    | <pre>5 \$ ci -u main.mh<br/>6 RCS/main.mh, &lt; main.mh<br/>7 enter description, terminated with single '.' or end of file:<br/>8 NOTE: This is NOT the log message!<br/>9 &gt;&gt; My main script<br/>10 &gt;&gt; ~D<br/>11 initial revision: 1.1<br/>12 done<br/>13 \$ la RCS<br/>14 main.mh, v<br/>15 \$ echo "echo 'My script'" &gt;&gt; main.sh<br/>16<br/>17 \$ readiff main.mh<br/>18<br/>19 RCS file: RCS/main.mh, v<br/>19 RCS file: RCS/main.mh, v<br/>10 retrieving revision 1.1<br/>21 diff -r1.1 main.mh<br/>22 la2<br/>23 &gt; My script<br/>24<br/>25 \$ci -u main.mh<br/>27 new revision: 1.2; previous revision: 1.1<br/>28 enter log message, terminated with single '.' or end of file:<br/>29 &gt;&gt; Add the debug message.<br/>31 done</pre> |  |  |  |

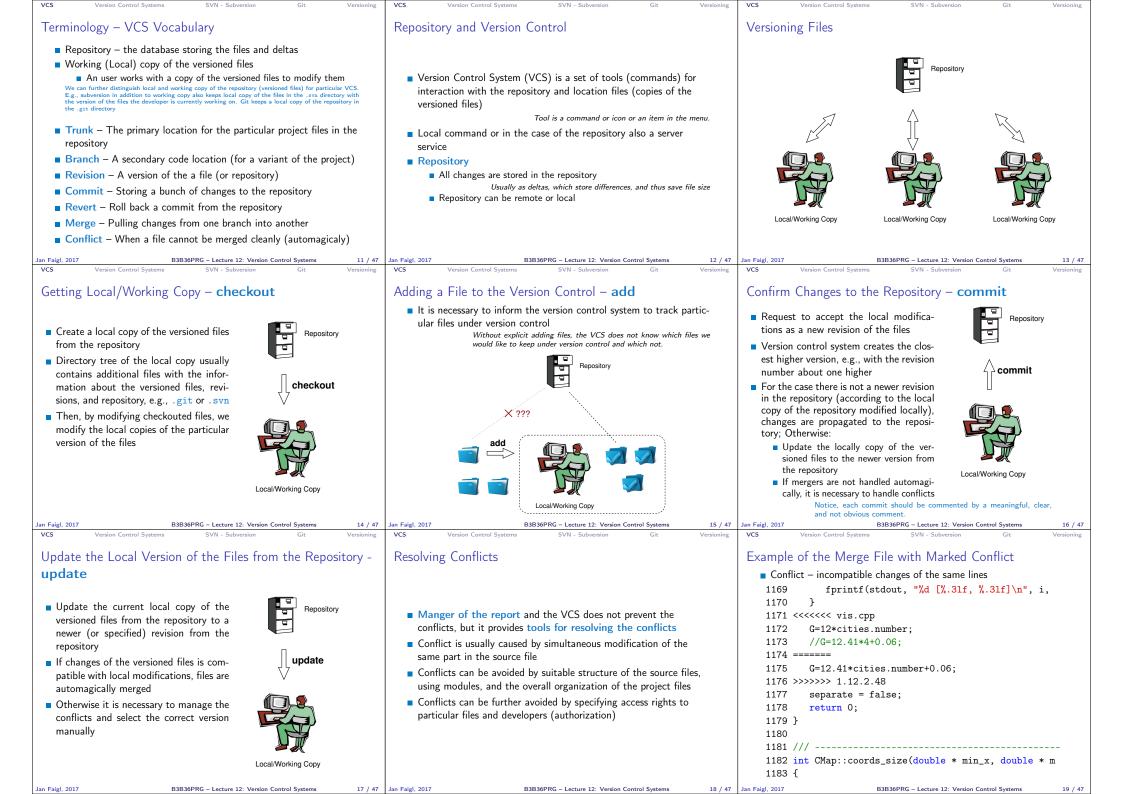

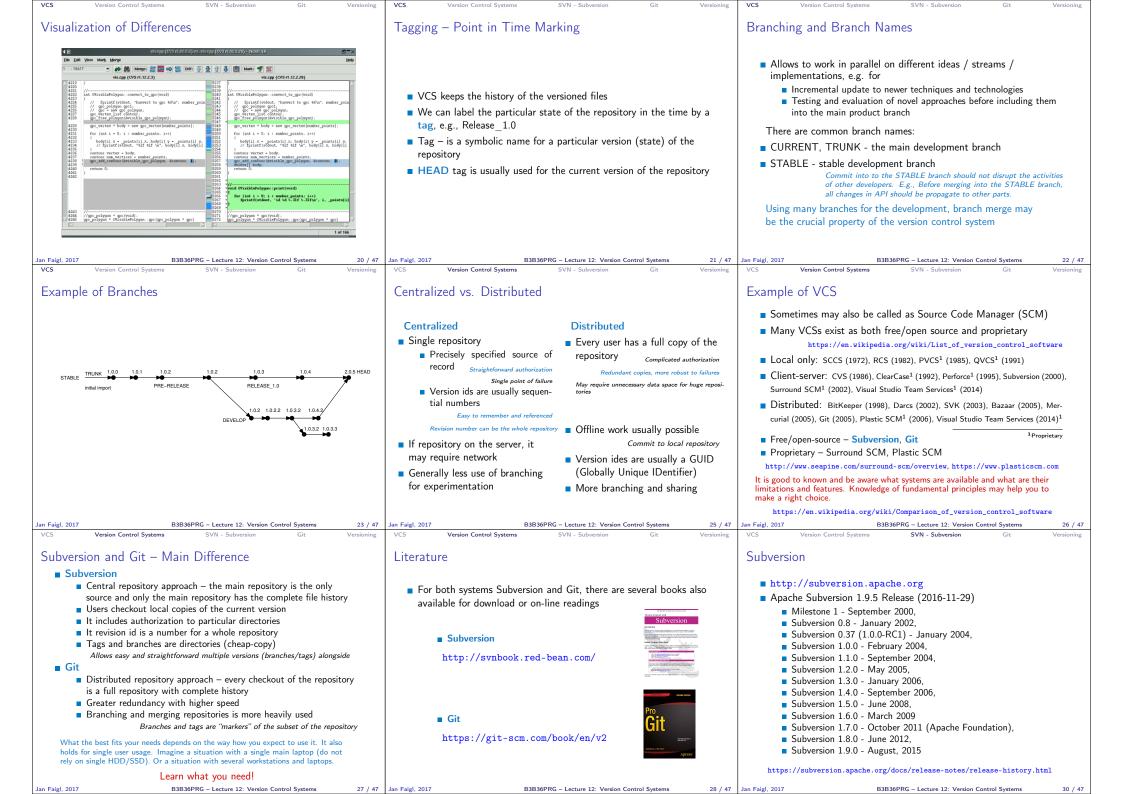

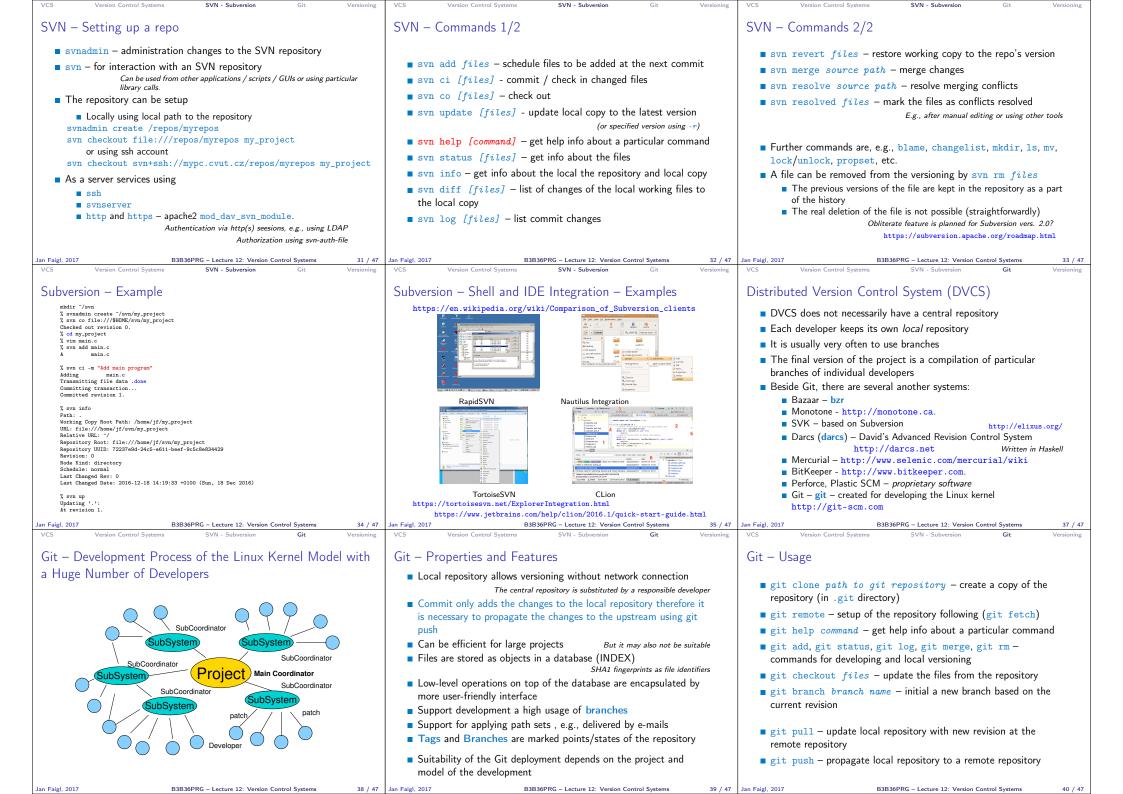

| <ul> <li>and the construction of the type of the type of the type of the type of the type of the type of the type of the type of the type of the type of the type of the type of the type of type of type</li></ul>      | VCS Version Control Systems SVN                                                                                                    | I - Subversion Git                                                                                                    | Versioning VCS                                                                                                    | Version Control Systems | SVN - Subversion                | Git Versio      | ning VCS                                                                                                    | Version Control Systems                                                                                                    | SVN - Subversion                                       | Git          | Versioning |  |
|----------------------------------------------------------------------------------------------------|----------------------------------------------------------------------------------------------------|----------------------------------------------------------------------------------------------------|----------------------------------------------------------------------------------------------------|-------------------------|---------------------------------|-----------------|----------------------------------------------------------------------------------------------------|----------------------------------------------------------------------------------------------------|--------------------------------------------------------|--------------|------------|--|
| <pre>sti tint structure in structure in stru</pre>     | Git – SVN Crash Course                                                                                                    |                                                                                                    |                                                                                                    | Git – Example           |                                 |                 |                                                                                                    | FEL, GitLab                                                                                                    |                                                        |              |            |  |
| In Figl. 201       BBSBPR - Letture 12: Version Control System       4) / 47       Jan Figl. 2017       Parage 2017       Parage 2017<                                                                                                    | git init svnadmi<br>git clone url svn che<br>git add file svn add<br>git commit -a svn com<br>git pull svn upd<br>git status svn sta<br>git log svn log<br>git rm file svn rm<br>git mv file svn mv<br>git tag -a name svn cop<br>repo<br>git branch branch svn swi                                                                                                    | % % % % % % % % % % % % % % % % % % %                                                                                                    | <pre>% mbdir sy_project<br/>% cd sy_project<br/>% git init<br/>Initianit<br/>% git init<br/>% git add main.c<br/>% git add main.c<br/>% git add main.c<br/>% git add main.c<br/>% git add main.c<br/>% git add main.c<br/>% git add main.c<br/>% git mcached <file>* to unstage)<br/>new file: main.c<br/>% git c1 -= *Add main program<br/>[master (root-commit) ab2afdf) Add main program<br/>1 file changed, 7 insertions(+)<br/>create mode 100644 main.c<br/>% git st<br/>0n branch master<br/>nothing to commit, working tree clean<br/>% git log<br/>commit ab2afdfc60e7702f1452288c83f97e6a6926e53c<br/>Author: Jan Faigl cfaiglj6fl.cvut.cz&gt;<br/>Date: Sun Dec 18 17:35:23 2016 +0100</file></pre> |                         |                                 |                 | <ul> <li>You can use it the provided space for versioning sources of your semestral projects and assignments</li> <li>After the cloning the repository to your local repository <i>You can push your changes in the local repository and pull modifications from the repository, e.g., made by other developers</i></li> <li>You can also control access to your repositories and share them with other FEL users <i>Collaboration with other students on the project</i></li> <li>You need to create your private/public ssh-key to access to the GitLab.</li> <li>Using server based git repository, you can combine local versioning</li> </ul> |                                                                                                    |                                                        |              |            |  |
| <ul> <li>Wrap-Up – What You Can Put under Version Control?</li> <li>Source codes of your programs</li> <li>Source todes of your programs</li> <li>Source tode of your programs</li> <li>Source tode of your programs</li> <li>Source tof your programs</li> <li>Source tode of y</li></ul> | · · · · · ·                                                                                                    |                                                                                                    | 41 / 47 Jan Faigl, 2                                                                                                    |                         | 36PRG – Lecture 12: Version Con | trol Systems 42 | / 47 Jan Faigl, 2017                                                                                                    | в                                                                                                    | 3B36PRG – Lecture 12: Version Con                      | trol Systems | 43 / 47    |  |
|                                                                                                    | <ul> <li>Wrap-Up – What You Can Put</li> <li>Source codes of your programs</li> <li>Versioning of the Third-party librar<br/>Even though it make more sense to vialso versioning binary files, but you ci</li> <li>Versioning documents (text/binary</li> <li>File and Directory Layout for Stor<br/>Subversion</li> <li>http://blog.plesslveb.ch/post/6020076310/file-a</li> <li>You should definitely put sources of<br/>thesis under version control</li> <li>Even you will use it only for your the</li> <li>Repository and version control as a<br/>Repository on the server may usually<br/>system.</li> <li>Versioning can be used as a tool for</li> </ul> | under Version Contro<br>ies<br>ersion source files, i.e., text files, yc<br>annot expect a straightforward diff.<br>)<br>pring a Scientific Paper in<br>and-directory-layout-for-storing-a-scien<br>f your diploma or bachelor<br>Also as a sort of b<br>esis, TEX or &TEX should be your o<br>an additional "backuping"<br>be located on backuped and reliable<br>or sharing files | ?<br>pu can<br>entific<br>packup<br>pption.<br>le disk                                                                                                    |                         | y of the Lectur                 | e               | Topics<br>An<br>Fur<br>Bri<br>Cer<br>FE                                                                                                    | Discussed<br>overview of history of<br>adamental concepts an<br>ef overview of existing<br>ntralized and Distribut<br>Subversion – comman<br>Git – commands and B<br>L GitLab | d terminology<br>VCSs<br>ed VCSs<br>ds and basic usage |              |            |  |
|                                                                                                    |                                                                                                    |                                                                                                    |                                                                                                    | 2017 B3B                | 36PRG - Lecture 12: Version Con | trol Systems 46 | / 47 Jan Faigl, 2017                                                                                                    | R                                                                                                    | 3B36PRG - Lecture 12: Version Con                      | trol Systems | 47 / 47    |  |